## **GUIA PRESENTACIÓN DE SOLICITUDES CONVOCATORIAS PLAN PROPIO 2020**

Hay dos opciones para iniciar el proceso de presentar la solicitud:

### **Opción 1** a través del botón de la pantalla inicial del portal de investigador

Presentar solicitud

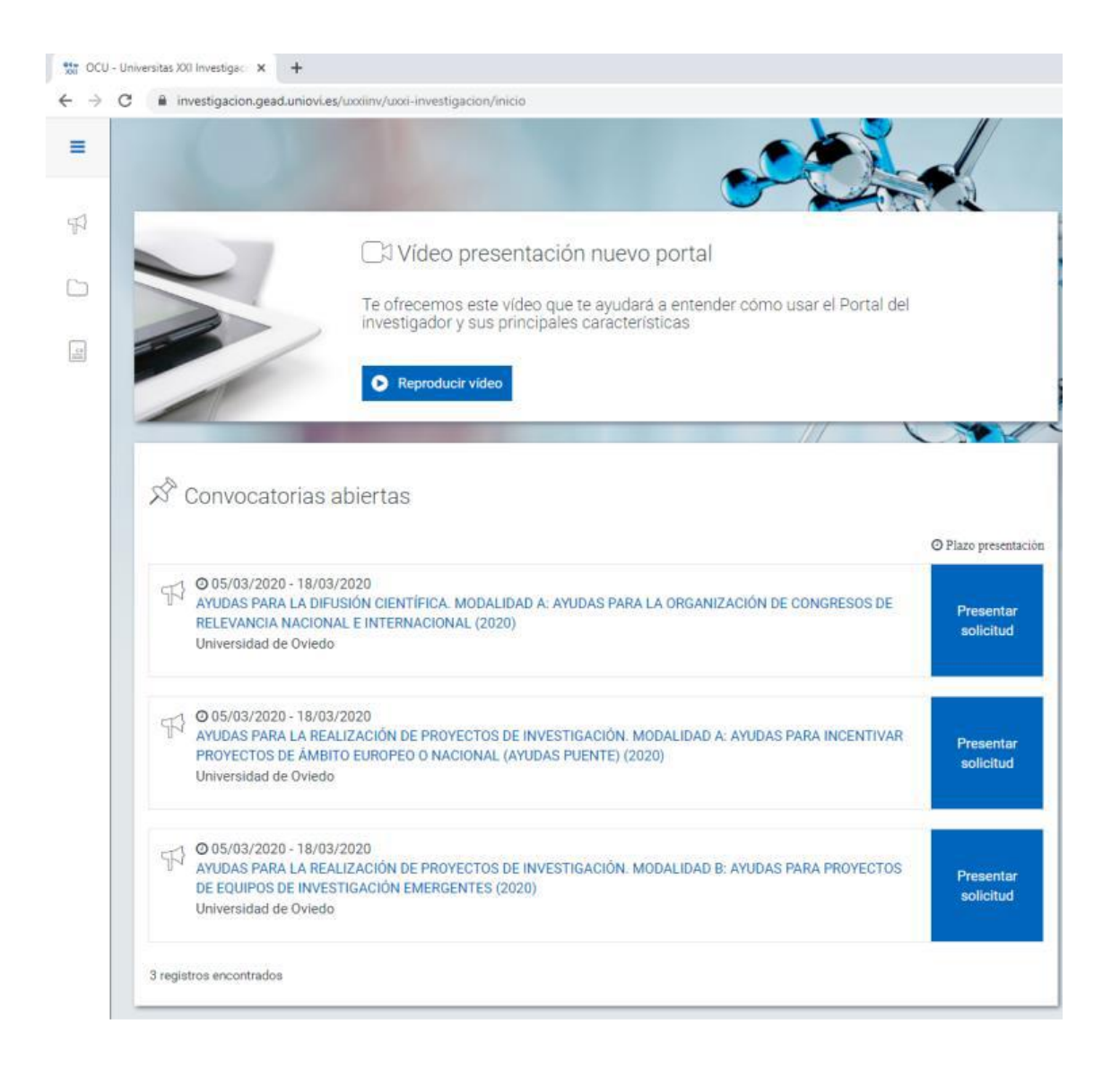

### **Opción 2** desde la siguiente pantalla a través del botón

Presentar solicitud

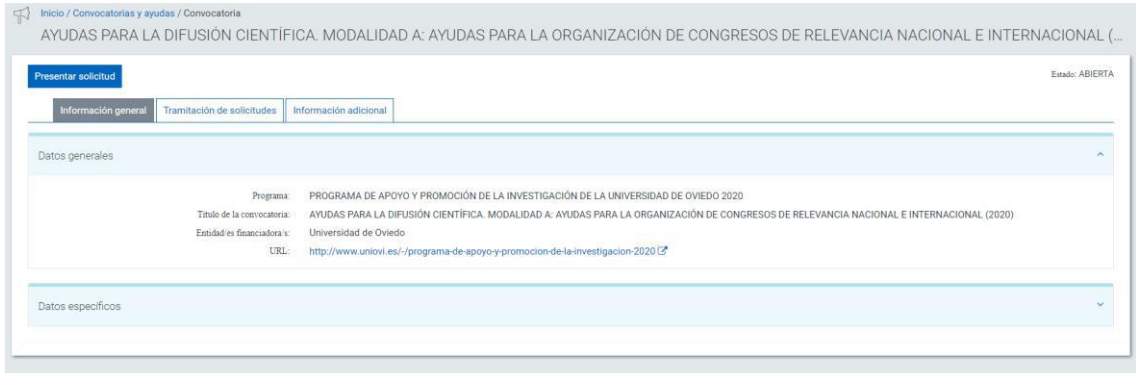

### En la imagen siguiente se muestra la pantalla a rellenar para presentar la solicitud

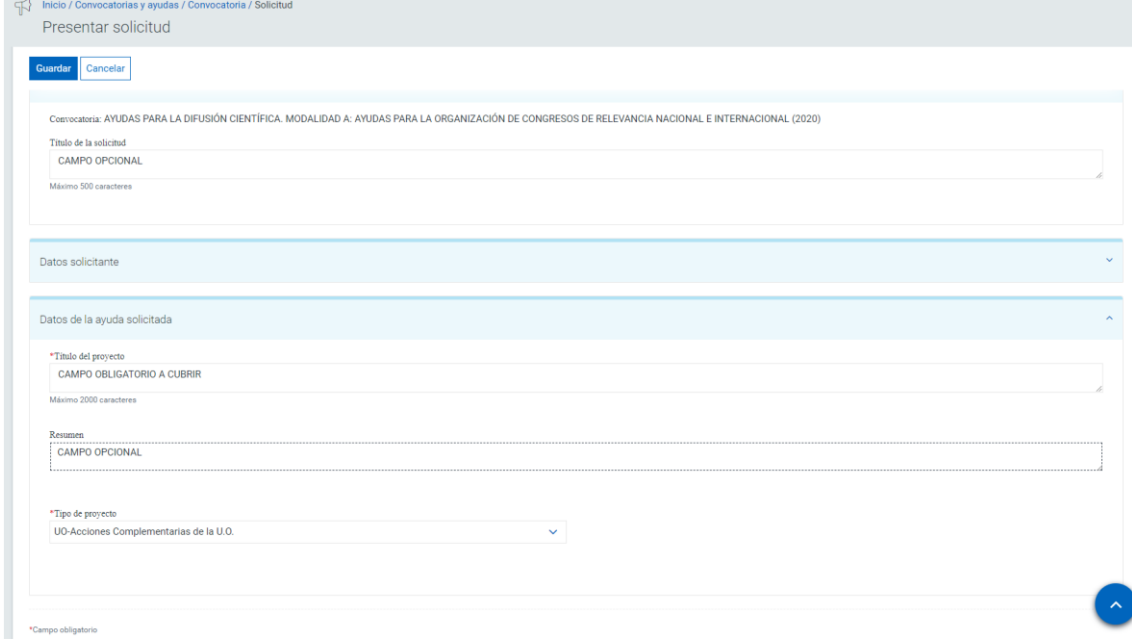

Una vez rellenados como mínimo todos los campos obligatorios se debe guardar para poder seguir con el proceso

Guardar

### Una vez guardada la solicitud aparece el siguiente aviso

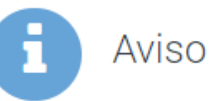

Tu solicitud ha sido cursada. Recuerda adjuntar la documentación requerida en el apartado de "Documentación". Posteriormente, imprime la solicitud y preséntala en el Registro de la Universidad dentro de plazo para que sea admitida a trámite

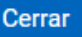

×

Y llegamos a la siguiente pantalla de gestión de la solicitud

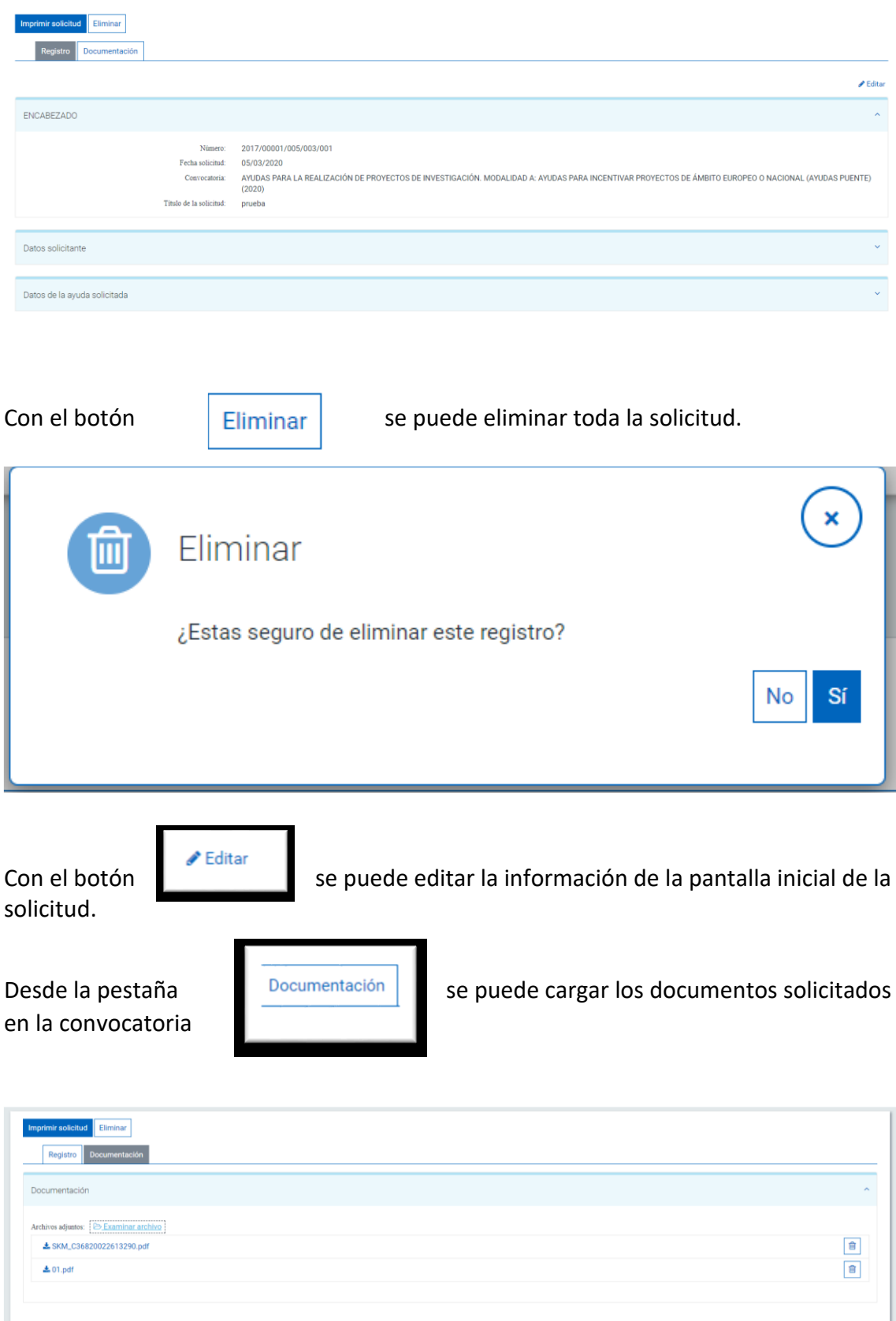

Se puede entrar y trabajar en la solicitud tantas veces necesiten a través de:

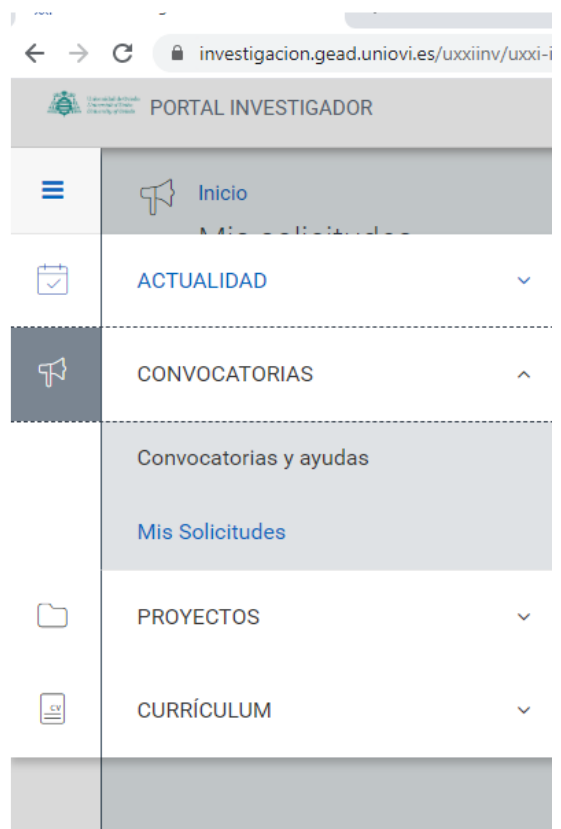

**Es importante tener en cuenta que una vez presentada la solicitud, hay que notificar las modificaciones que se realicen en la misma enviando un correo a planpropioinves@uniovi.es para que el Equipo de Plan Propio pueda efectuar los cambios oportunos en el expediente**

**Una vez finalizada la solicitud y cargados todos los documentos es indispensable imprimir la solicitud, que servirá como resguardo de haber presentado la solicitud por vía telemática.**

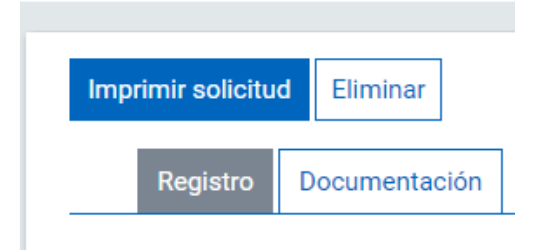

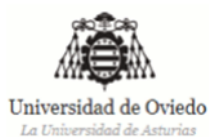

# Universidad de Oviedo

Número Solicitud: 2017/00001/005/001/001

#### SOLICITUD DE "AYUDAS PARA LA DIFUSIÓN CIENTÍFICA. MODALIDAD A: AYUDAS PARA LA ORGANIZACIÓN DE CONGRESOS DE RELEVANCIA NACIONAL E **INTERNACIONAL (2020)"**

#### **1. DATOS DEL SOLICITANTE**

**Apelidos y Nombre:** 

**CONTRACTOR** 

**Centro:** 

**Departamento:** 

Correo:

**Telefono:** 

**Categoría Profesional:** NIF/Pasaporte:

#### 2. DATOS DE LA CONVOCATORIA

Título de la convocatoria: AYUDAS PARA LA DIFUSIÓN CIENTÍFICA. MODALIDAD A: AYUDAS PARA LA ORGANIZACIÓN DE CONGRESOS DE RELEVANCIA NACIONAL E INTERNACIONAL (2020) **Fecha de Publicación:** Plazo de Solicitud: 1 Fecha Inicio: 04/03/2020 Fecha Fin: 18/03/2020

#### 3. DATOS DE LA PETICIÓN

**Beneficiario:** 

Fecha Solicitud:

#### **4. DOCUMENTACIÓN**

1 - SKM\_C36820022613290.pdf  $2 - 01$ .pdf

> En a 4 de marzo de 2020

Firma del solicitante

Firma del responsable (si procede según convocatoria)